$\bar{1}$ 

 $NCC1 - J39$ 

メッチィー A provincial de  $\label{eq:2} \frac{1}{2} \int_{\mathbb{R}^2} \frac{1}{\sqrt{2}} \int_{\mathbb{R}^2} \frac{1}{\sqrt{2}} \int_{\mathbb{R}^2} \frac{1}{\sqrt{2}} \int_{\mathbb{R}^2} \frac{1}{\sqrt{2}} \int_{\mathbb{R}^2} \frac{1}{\sqrt{2}} \int_{\mathbb{R}^2} \frac{1}{\sqrt{2}} \int_{\mathbb{R}^2} \frac{1}{\sqrt{2}} \int_{\mathbb{R}^2} \frac{1}{\sqrt{2}} \int_{\mathbb{R}^2} \frac{1}{\sqrt{2}} \int_{\mathbb{R$ 

./

 $\mathbf{J}$ 

# **Cost And Business Analysis Module** (CABAM)

Final Report and User's Manual

**Michael Hosung Lee Georgia Institiute of Technology School of Aerospace Engineering Atlanta, GA 30332-0150 October 2, 1997 (rev. A)**

## **Table of Contents**

 $\tilde{\phantom{a}}$ 

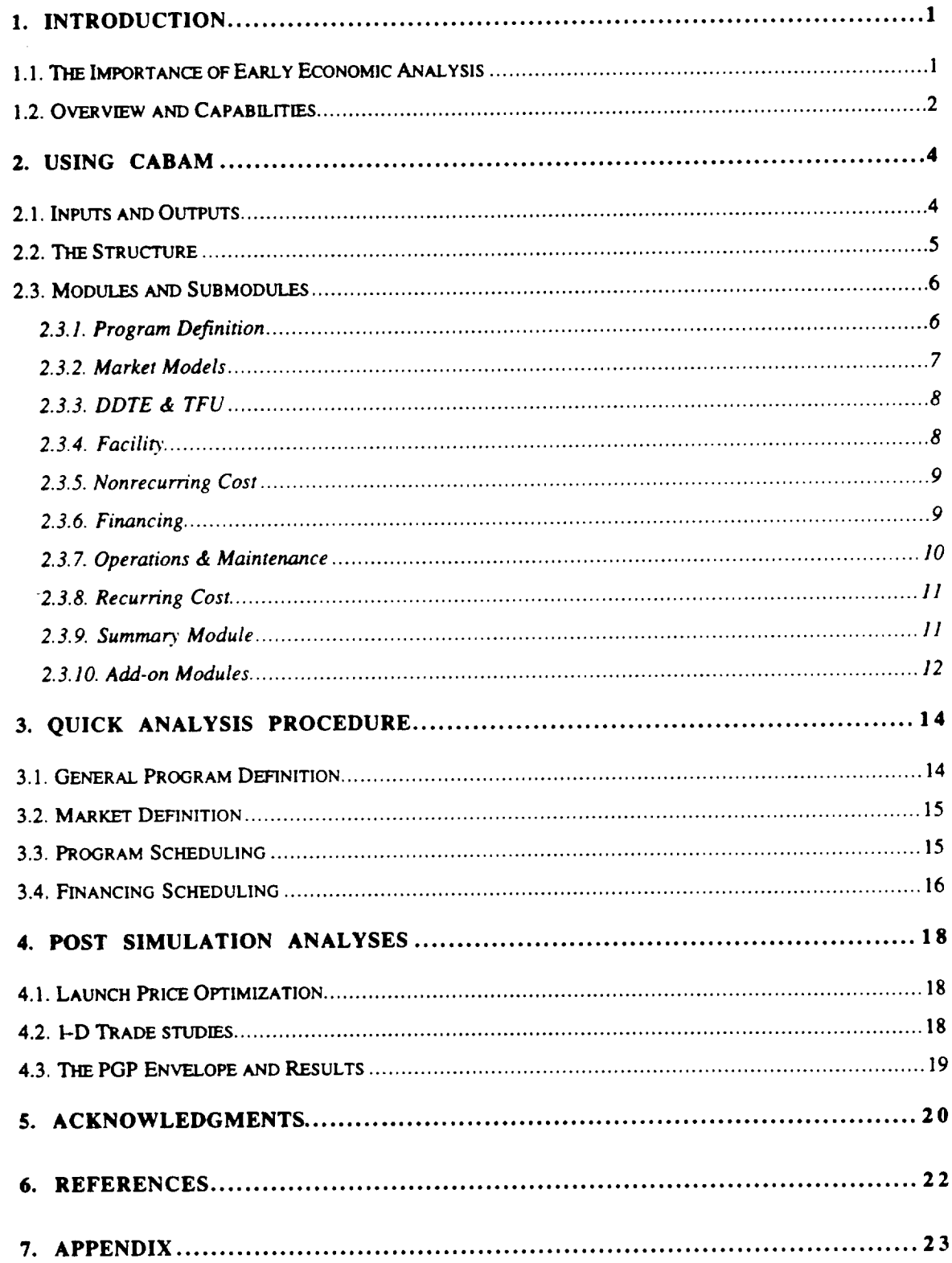

## **1. INTRODUCTION**

#### **1.1. The Importance of Early Economic Analysis**

**In the recent couple of decades, due to international competition,** the **US launchers** lost a considerable amount of market share in the international space launch industry<sup>1</sup>. Increased international competition has **continuously** affected the **US** dominance to eventually place great pressure on future US space launch programs. To compete for future payload and passenger delivery markets, new launch vehicles must **first** be capable of reliably reaching a number of desired orbital destinations with customer-desired payload capacities. However, the ultimate success of a new launch vehicle program will depend on the launch price it is capable of offering it's customers. Extremely aggressive pricing strategies will be required for a new domestic launch service to compete with low-price international launchers. Low launch prices, then, naturally require a tight budget for the launch program economy. Therefore, budget constraints established by low-pricing requirements eventually place pressure on new launch vehicles to have unprecedentedly low Life Cycle Costs (LCC's).

Conventionally, economic aspects of a new launch system were analyzed after a 'finalized' design concept was reached. That is, a new launch vehicle was initially designed for the lowest launch weight, lowest empty weight, or minimum fuel approach ('design-for-performance'), and then the resulting design was passed to a cost analyst who would determine development and production costs (post-design evaluation). In some cases, operations and facilities costs would be included so that the LCC could be predicted. In even rarer cases, potential markets and revenue sources were considered so that a cash flow stream could be predicted. This last level of information, while rarely provided, **comprises** the minimum *needed* to **evaluate** the potential commercial business **viability** of a new launch service, thus minimizing the LCC and maximizing the profitability potential **of** the new launch vehicle program. However, the post design evaluation scheme is easily too late io recover unnecessary **expenditures** in Design Development **Testing** and **Evaluation** (DDTE) costs for various vehicle options. In general, **'design-to-cost'** philosophies were accompanied with post-design evaluation where cost served as a constraint to the design process.

Unfortunately, for **conventional** design **methods,** the highest performance **vehicle** is seldom the lowest cost vehicle (or the most profitable). In fact, even the lowest development cost vehicle may **not necessarily** be the **most** attractive **vehicle from** a commercial business and profitability viewpoint. If the decision maker's objective is to produce a system with a high profitability and low financial risk, then there must be a way to estimate cost and business indicators early in the vehicle design process and a mechanism to feed **cost** and profit information back **into** the actual design process, so that **appropriate** design decisions are made as early as during the conceptual design phase. In such **ways,** budget overshoots and irrelevant **expenses with** the final concept can be minimized. Such a capability could change a *'design-for-performance'* or a **'design-to**cost' principle into a more desirable 'design-for-business' principle **within** advanced design organizations<sup>2</sup>.

Implementing a 'design for business' principle during the conceptual design phase. has two requirements. First, a new design-oriented cost and business simulation mode] must be available. The model must be reasonably fast, accurate, robust, and be capable of operating on data of the detail typically available in the conceptual stage of design. Second, cost modeling and business simulation must be fully integrated into the conceptual design process. The business/cost analyst must also be knowledgeable in engineering aspects and become a full member of the design team. Then, each vehicle design cycle must include a prediction of key business indicators, and each design decision should be made with full knowledge of its impact on those indicators. Such efforts have been made in the Cost And Business Analysis Module (CABAM).

#### **1.2. Overview** and **Capabilities**

**CABAM** was **developed** in response to the needs and benefits **of** early financial assessment in **conceptual** launch vehicle design. CABAM is a MS Excel based design tool for today's launch vehicle programs and is capable of handling launch systems of up to one first stage and two second stages. It requires only basic launch vehicle system definitions through component weights and a few important economic parameters such as tax rate and inflation rates as inputs. Therefore it allows economic assessment at the conceptual design stage. CABAM was developed in an integrated and coupled design architecture and, therefore, is the most effective when fully integrated into the design sequence. CABAM can also be utilized as a quick point design evaluator of an established design concept as well.

CABAM is a fiscal unit-based analysis tool. There **have** been important studies in launch vehicle economics in term of labor units such as man-hours (e.g. TRANSCOST<sup>3</sup>).

On the contrary, CABAM is **based** in US\$ with **standard fixed** *rate* inflation. Reference **dollars and** then-year **dollars are** both utilized in CABAM **and** each **dollar designations** are marked throughout CABAM. CABAM is also a simulation **tool** requiring direct assumption inputs from the cost analyst. A simulation of a long term launch program is based on a set of main independent variables: launch prices for each target markets. Besides launch prices, assumption inputs range from tax rates to averaged salary for total work force. It is rather an art for the cost analyst to pick correct assumptions. Reference data and cost analysis experience should be used wherever possible. CABAM is also an annual figure-based analysis tool. Year-by-year LCC and revenue are kept to generate annual cash flows (cumulative and non-cumulative) as an output.

**Running** CABAM in a conceptual **design** phase of a launch vehicle development sequence can be beneficial for two main reasons. First, CABAM can be used as a quick evaluator of a launch vehicle program's Profit Generating Potential (PGP). PGP of a launch program is not solidly defined as a set of standard economics measures yet, but is rather a dynamic idea that incorporates many economic data from cost and revenue indicators. As many vehicle concepts and configurations arise within a conceptual design span, those which were only filtered by engineering intuition and performance calculations as a criteria can now be judged for their PGP. By eliminating various unfit design concepts on the basis of quick engineering and also by the associated financial data, one can add confidence to the design decisions and eventually the finalized vehicle concept. Next, CABAM can be integrated into the actual design loop for finalizing the final concept, where most of the other conventional disciplinary design tools are set up in an integrated design framework. CABAM mostly interacts with the weights and sizing department and as there are aerodynamics and propulsion analysts, an economics analyst can carefully study the concept and run CABAM. By integrating CABAM into the final design loop, vehicle and operations optimization for PGP is possible. *This* can ensure the success of new launch programs with the utmost confidence.

### **2. USING CABAM**

#### **2.1. Inputs and Outputs**

**Understanding** the variables **of CABAM is** crucial for using **it to its** fullest capabilities. Variables of CABAM can be divided in two different ways. One is by inputs and outputs and the other is by its level of involvement with the entire launch program. Inputs and outputs can be easily traced throughout CABAM. Most inputs have explanatory headings to help **users.** Outputs **are** arranged in **easily** distinguishable **formats** also. CABAM allows **easy** generation of custom output decks if necessary. Owing to its spreadsheet-based nature, standard outputs such as internal rate of return (IRR), net present value (NPV), *break-even* point (BEP), return on investment (ROI), maximum exposure, discounted cash flows, and optimized launch prices can be set up in a separate worksheet for easy reading. Currently, the standard outputs are located in a summary module where revenue and cost information are combined<sup>2</sup>.

As for major and minor inputs, the major ones, including submodule-specific internal inputs, are marked **in** red **text** throughout CABAM. These are user defined direct inputs which are spread out within CABAM and must be input entirely. Generally, overlooking anyone of these red direct inputs can have a large impact on the analysis results, since these red inputs define not only the launch vehicle, but the entire launch vehicle program. Minor variables are intermediate internal variables that are necessary for calculations in CABAM. Some of these can be essential in evaluating the PGP and must be identified as important output variables to be looked at after a simulation. As an example, for a particular concept **which** has a very high flight rate, mission-specific launch costs can be very important. Then the launch costs can be included in the main outputs to help the design team to observe and control launch costs.

**It** is important **to** be familiar with the variable structure of **CABAM to** use **CABAM with confidence.** However, **understanding** the **nature** and how **they** are associate **with** each other is more crucial. Since CABAM is **spreadsheet** based, the variables are marked in **easily** understandable words. What **the** variables mean and the **role** of **each** should be self**explanatory to** users.

#### **2.2. The Structure**

CABAM has **a** modular structure **due** to **its spreadsheet-based** nature and also **for unlimited flexibility. A** representation **of** major **modules and** information flows are shown in Figure  $1<sup>2</sup>$ . There **are** two major information **flows** in CABAM which are the revenue and cost. This is to simulate a common business economy where revenue and cost are separately dealt with. Revenue and cost for the launch business need not be

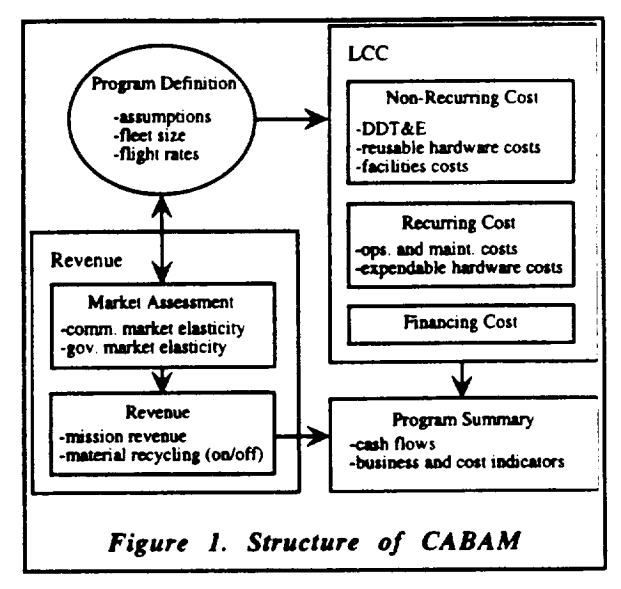

directly connected unless **via** launch rates **or flight** rates. Revenue generation is represented by the pricing strategies and is also dependent on flight rates, but requires no cost information. For profit generation purposes, revenue needs to be above cost, yet in a diagnostic analysis that condition cannot be imposed **as** a constraint. Therefore, the element of profit is determined by pricing strategies via launch price optimization in CABAM. More on the launch price optimization will follow in the Post Simulation Analyses section. **For** cost information, flight rate dictates recurring cost. Indirectly, many other LCC components **are affected** by flight rates, but revenue information is not needed for cost assessment.

To **look** at the revenue **stream** in **more detail,** CABAM's eight market models must be discussed first. CABAM utilizes elastic market models to consider market capture. There are currently two sets of four markets modeled in CABAM. First set is for commercial launches and the other for government's launch purchases. This is to accommodate for different pricing **strategies** for two different parties. **Each** set includes Low-Earth Orbit (LEO) payload, LEO passenger (to ISS), Geo-Transfer Orbit (GTO) payload, **and** high speed global point-to-point (HS-PTP) delivery markets. These priceelastic market models define the total target market **size and** capturable market **share** and **are** linked to the program definition module via **a** lookup function which linearly interpolates for market data points **as a** function of launch prices. When a market size is defined from the interactions between program **definition** and market model **modules,** flight rate **and** required fleet size is defined in the program definition module. Guessed launch prices and flight rate combined with the program layout and operation schedule gives revenue generation in the summary module.

The **cost stream** of information is slightly more complicated **since** there are modules and submodules set up to follow an LCC breakdown. CABAM splits the LCC of a launch vehicle into nonrecurring, recurring and financing costs. Nonrecurring cost is comprised **of** the **DDTE** & TFU **(note** that theoretical **first** unit **leads to** reusable **fleet** hardware **acquisition** costs) and facilities **costs** submodules (separate worksheets) themselves. The DDTE & TFU submodule is where weights and technology information define the launch vehicle. Other representative vehicle design parameters such as payload capability and life span are input in program definition. Recurring cost is broken down into its constituents (e.g. **airframe** insurance, propellant, labor, and reusable hardware refurbishment) in the operations and maintenance submodule. Financing module incorporates a corporate bond scheme to generate capital for the launch program. Based on total nonrecurring cost, the cost analyst should assume a debt-to-equity ratio and annually issue bonds that have different maturity if necessary. After all LCC components are analyzed, they are assembled in the summary module.

#### **2.3. Modules and Submodules**

As was mentioned before, **CABAM** has a modular structure. Since it is modular, expansions of analysis capabilities or modifications of existing estimation models are fairly simple. This added flexibility allows CABAM to be used for various launch vehicles, different target markets, different operation schedules, etc.

#### **2.3.1. Program Definition**

**Program** Definition is the main input module for CABAM. It includes all assumptions, internal parameters and program scheduling information. Therefore, program definition naturally contains the most number of direct inputs that are marked red. The time frame (span) **of** the **program** from **program** initiation **to program termination** are **planned** here. Operation schedule **including projected** initial **operating** capability (IOC), **ramp-up** period and steady state **operation** periods are all **defined.**

*-* Program clefmition **serves** as the **market share** determining module also. **Using commercial** and government market elasticity modules as its database, it looks up the available market **capture** and overall **estimated** market size from **each** of the targeted markets (e.g. for launch programs only targeting LEO, only the LEO markets may be selected as target markets). This is done according to the guessed initial launch prices. After launch price determines market share, market share drives flight rate according to the launch

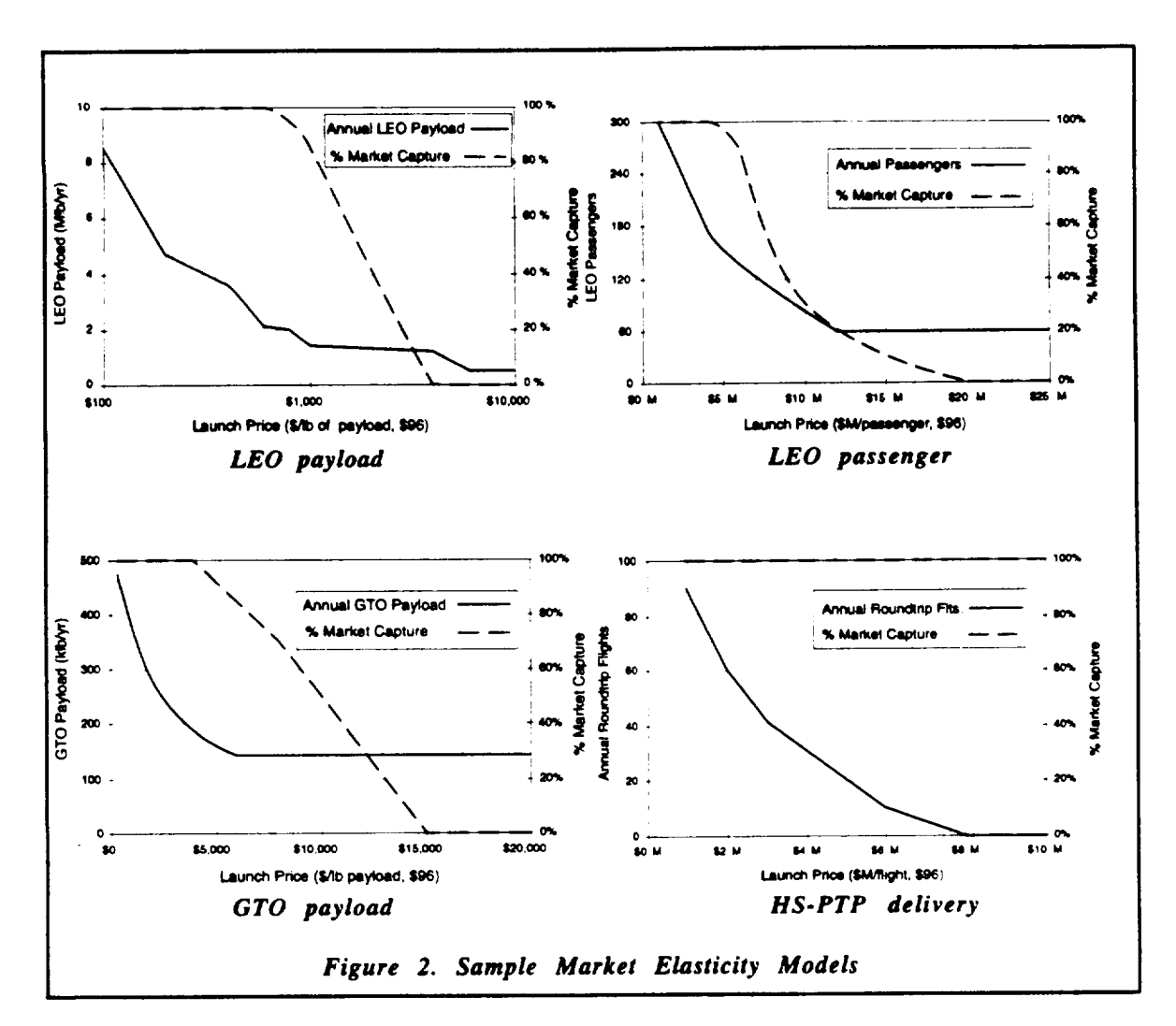

vehicle's **defined** payload capabilities to each market. Then **flight** *rate* and defined airframe life span determines fleet size. This is another major role of the program definition module.

#### **2.3.2. Market Models**

In CABAM's **program definition module,** separate launch prices **for** government and comn\_rcial payloads are accounted **for. Therefore,** separate sets **of** market **elasticity** curves are needed. CABAM **has** two market models, commercial and **government, of four markets** each which are **LEO** payload, **LEO** passenger (to ISS, **international** space station), GTO payload and high speed **global** point-to-point **delivery** markets. **These** market projections were based **on** the **NASA's** CSTS'. Tabularized **data** points and **linearly interpolated** in-between **regions** comprise **each markets.** Figure 2 shows the **four** markets for commercial launches as an example<sup>5</sup>. Market size predictions can be changed directly **from** the tables that define the market **elasticity** curves by the user **if desired.**

When a launch program serves a fixed-  $\equiv$ **price payload customer such as a constellation deployment, market elasticity** is **not used. In** such **cases,** where there is **a fixed element** in **price** involved, **a separate deck** in the **program definition** module **should be provided for the flight rates, fleet** requirements, etc. **for** the fixed**price portion of** the market **capture.**

#### **2.3.3. DDTE** & **TFU**

**DDTE** & TFU is **where** the **vehicle** definition is made via weights and the **DDTE** and TFU costs are assessed. CABAM's model for this task is based on subsystem weight-based cost estimation relationships (CER's) that were sourced in part from data within NASA's unrestricted release version of NASCOM database  $II^6$ . DDTE & TFU includes a common weight breakdown structure that is shown in Figure 3. Currently, CER's for the level 1 breakdown are available. If CER's for subsystems of level 2 or level 3 become available, they can be **easily entered** following the formula structure that is in place for level 1 subsystems. The propulsion system is treated separately since it is commonly acquired separately from the

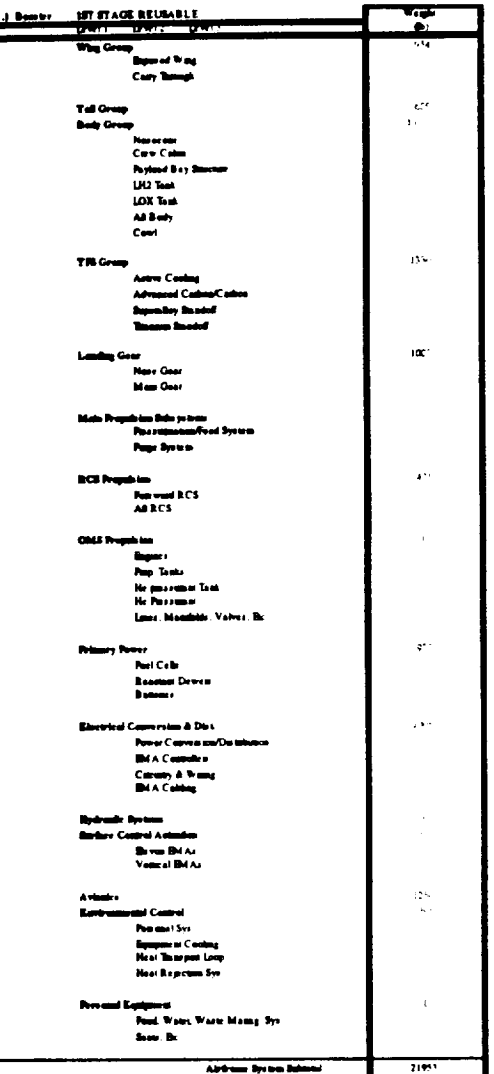

*Figure 3. Sample Airframe Systems Weight Breakdown Structure*

airframe **subsystems.** Often, **propulsion systems** can be **purchased** from another **vendor,** also. Currently, weight breakdown structure **and** CER's are provided for up to three main vehicle stages. Then a launch vehicle concept with up to three stages or any combinations below three can be assessed **by** CABAM.

#### **2.3.4. Facility**

**Facilities cost of construction** (CoF) in **CABAM** is **currently simply a** user input from an off-line calculation. That is, facilities for each of the **stages** are given a cost allowance. The user **can specify** the spread **of facilities** expenditures in detail if there are such strategies, yet the facilities **cost** estimation is made only as a stage-specific cost

**Georgia Institute of Technology CABAM Manual 8**

allotment. For more specific facilities **such** as a Magnetic Levitation Launch Facility, any outside cost of construction data that is available can be easily incorporated into the facility submodule $^7$ .

#### 2.3.5. **Nonrecurring Cost**

Nonrecumng cost is a **summation** of the DDTE, reusable hardware **acquisition** and facilities costs. The **sum** of DDTE costs are taken from the DDTE & TFU module and then applied over a program spread of up to the planned IOC. A reusable hardware acquisition schedule **is** prescribed from the program definition **module** and the TFU costs are from the DDTE & TFU module in reusable systems. Implementation of learning and rate effects are built into this module and the user specifies the learning and rate **effects** through a percentage amount. This percentage amount is what the cost will be reduced to every time the units of manufactured systems are doubled. Facilities cost is arranged in an annual basis from the facility module itself. The sum of two are represented in an annual spread in nonrecurring cost module. The breakdown is available in a pie chart as part of a standard output as shown in Figure 4.

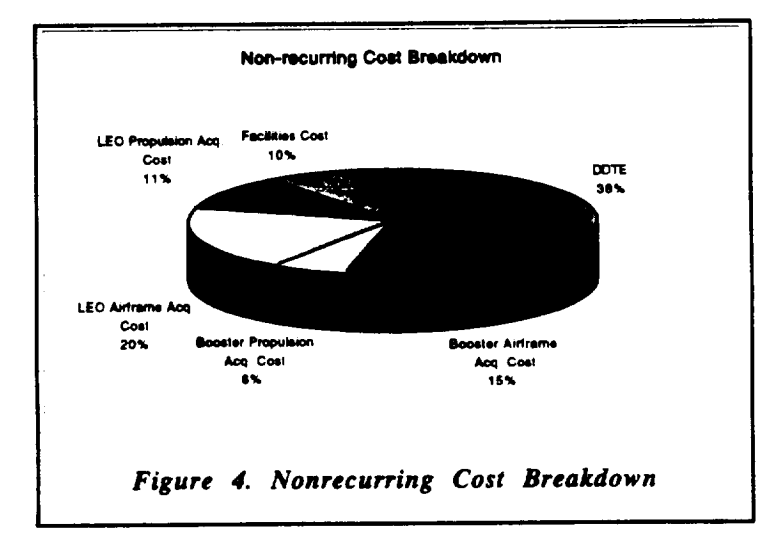

#### **2.3.6. Financing**

**CABAM's** launch **program modeling provides** for the capital generation scheme and associated costs in the financing module. The baseline financing strategy is to issue corporate bonds to gain capital for the program span before the IOC. The amount for financing is specified by the user as a debt-to-equity ratio applied to the total program **nonrecurring** cost. In a tables for each year, the user specifies the terms and amounts of total bond issuing. Interest is accrued as incurred financing costs. Payment schemes for

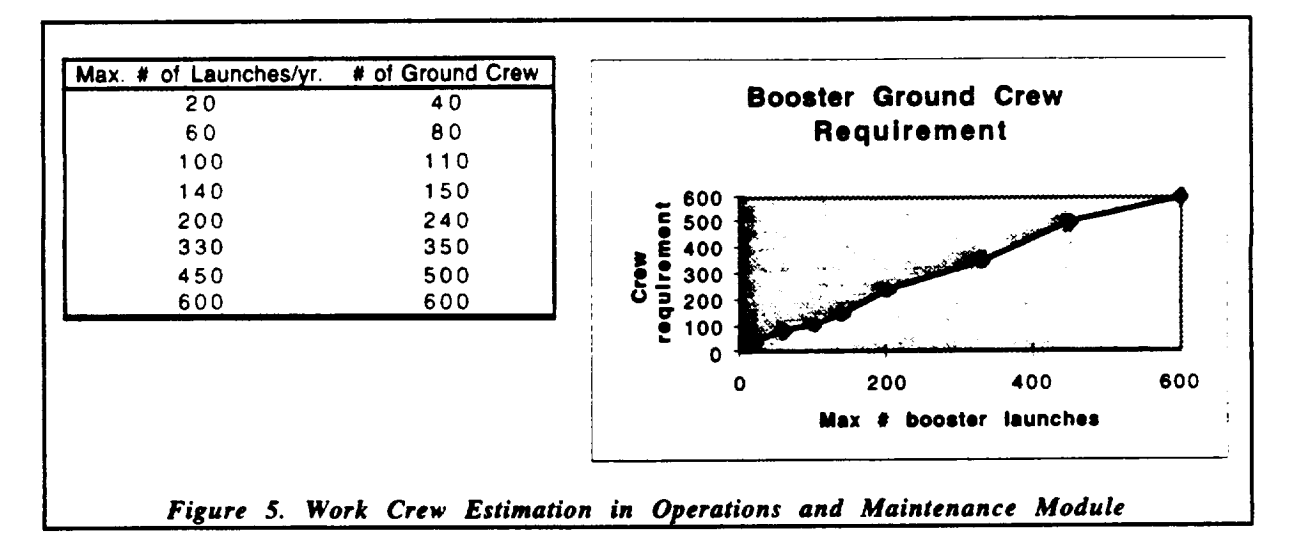

the interest **and** the premium are specifiable through careful revisions **of** the currently implemented strategy

#### **2.3.7. Operations** & **Maintenance**

**After** the **nonrecurring** costs **are** calculated, **recurring** cost calculation starts with **the operations and maintenance submodule. This submodule includes propellant, averaged associated labor and reusable** hardware **refurbishment costs** 8. **Propellant cost is calculated from a direct input of propellant weights. Currently, propellants are based on LOX and LH2, but different varieties can be** easily **accommodated for on a** "purchase" **dollars** per **lb. basis. Averaged labor costs are based an averaged** encumbered **salary for** the entire **work crew** (i.e. the **average cost of one man-year). The amount can** be **directly input** by **the user. The issue of** the **number of work crew is** resolved **through a built in step-function.** The relationship between **flight rates** and required **number of work crew is a non-continuous one. A sample crew size vs. flight rate graph is shown in Figure 5.** The **table defining** the relationship **is a user input.** The per flight hardware refurbishment **cost for** reusable **systems is determined by** estimating the **weight of** reusable hardware replaced **after** each flight. **This** hardware **is tpyicaUy LRU's (line** replacement **units), but should also** include **costs** associated **with maintaining spares** and inventory. **Averaged cost** per **pound of** replacement hardware **is** estimated and **combined with** the **weight to calculate** the **cost of** refurbishment **per flight. Aerospace hardware typically costs \$10,000 per pound.** The **three operations and maintenance cost** constituents **are summed on** both **a per flight** and **an** annual **basis.**

#### **2.3.8. Recurring Cost**

**The recurring** cost module **brings** operations and **maintenance,** expandable system acquisition and airframe **insurance** costs together. Operations and maintenance costs are **from** the Operations and Maintenance module. **Expendable** system acquisition is calculated **in** the **recurring** cost **module** based **on** any expendable stage **TFU** costs **from** the **DDTE** & **TFU module. Learning** and **rate** effects are imposed **for repeated** system manufacturing as with the **reusable** systems. **The** production schedule **is** specified **in** the program schedule included **in** the program defmition module. Airframe replacement **insurance** is based **on** expected **losses** per flight **in** dollars. For each mission, the total **launch** system's **TFU** cost **is multiphed by** the expected launch "unreliability" (failure rate) from the program definition to calculate a base amount that each mission should charged **to** account **for** airframe replacement cost. In addition to this base amount, an insurance premium is imposed and this premium is **directly input** by the user in percentage **of** the **base** amount. A pie chart is **generated for** each **of** the constituents **of recurring** cost.

#### **2.3.9. Summary** Module

In the summary module, the annual revenue **generation is** calculated and **is** combined with the annual nonrecurring, financing and **recurring** costs (components **of** the **LCC) for** calculating the annual before-tax cost flow **of** the launch program. **This** module also **redisplays** *various* key parameters **of** the **launch** program **from** *various* modules as a summary **of** the launch program. **Revenue is** calculated **from** annual flight **rates for** each **mission** type based **on** the user selected **launch** prices (price per pound **of** payload). **The launch** prices could be the **guess or** trial **values or** the **optimized values** depending **on** the stage **of** the analysis. After the total revenue and total costs are combined as the annual net cash, taxes are imposed and appropriate **investment** tax credits are **given.** Annual inflation is then calculated so that annual cash amounts are available in **both** reference **year** dollars and then **year dollars (inflation adjusted). An annual after-tax cash** flow diagram and **cumulative after-tax cash flow** diagram **is generated** as **part of** the **standard output. Refer** to **a sample in Figure** 6.

After all assessment **calculations** are complete for the program, **some** analytic data are generated on the total LCC, revenue, DDTE, reusable system acquisition and **expandable** system acquisition. Those figures are divided into their major constituents for relative comparison. Typical business metric include net present value (NPV, after-tax cash flow summed to year one assuming a user inputted discount rate), internal rate of return (IRR, the value of discount rate that makes NPV zero), breakeven point (BEP, the

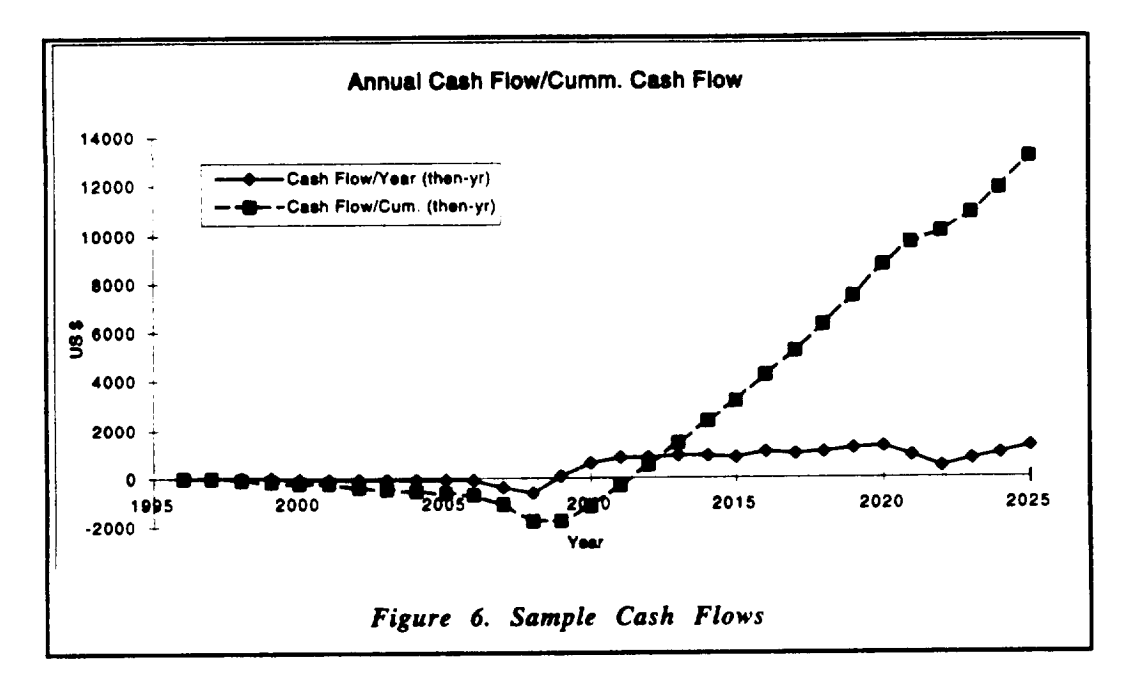

date in which cumulative cash flow returns to zero in then-year dollars), and maximum exposure (the most negative cumulative cask flow in then-year dollars). Also, there are market specific cost and revenue generation comparisons based on the recurring costs provided for measuring the profitability of each mission.

#### **2.3.10. Add-on Modules**

Since CABAM's **cost estimation** models **are** limited in the level of **detail, additional** submodules can be written and linked into CABAM when there are more extensive cost information available. Previously mentioned MLLF is a good example of such case. By supplementing additional cost information, CABAM can become more and more powerful. However, users should be cautioned to fully understand the current CABAM before linking additional modules in.

**It should** also be **mentioned** that the **capabilities of CABAM** can be **enhanced** further **by u\_izing** the **Visual Basic programming language built** into **MS Excel.** One **experimental** use of this coding capability was to implement a launch price optimization scheme. A coarse grid search was set **up** in Visual Basic for searching the combinations of launch prices **for** an optimum. Even though it requires much more time than MS Excel's 'Solver' (a gradient-based optimizer), a more complete **evaluation** of the launch price combination space was possible. Solver tends to be 'trapped' in a local minimum if the user does not have a good idea of the region of optimum launch prices. Note that there is significant

interaction between **launch** prices to each market **since** each price affects market **size,** flight rates, fleet size, etc. This, combined with the inherent nature of the entire business simulation model itself in CABAM which is highly non-smooth, proved Solver alone to be insufficient for the launch price optimization task. When a coarse grid search was used for identifying the general region of optimum launch prices, only then Solver was able to pick a good answer.

## **3. QUICK ANALYSIS PROCEDURE**

For **quickly** reconfiguring and executing **CABAM,** there can be **a standard** procedure to follow. For the completeness of reconfiguring CABAM, since misdefming any of the launch vehicle or program schedule **will** still give an answer **that** is **wrong,** all of the necessary steps are listed for careful following. From preconceptual studies of the launch vehicle and its missions, a preliminary weight breakdown structure, payload and **orbit** capabilities for market selection, program time span and IOC are required data to have before initiating a cost and business analysis in CABAM.

#### **3. I. General Program Definition**

It is easy to start with the launch vehicle definition when configuring CABAM for a new launch vehicle program. First, enter the level 1 weights in the DDTE & TFU submodule for each stage. Vehicle level 1 weights are entered without a dry weight margin since a separate cost margin is provided in CABAM. 20% is a representative cost margin usesd in CABAM. Then in program definition, enter the information in the first section, Ground Rules and Assumptions, entirely. This section includes sensitive economic assumptions such as tax rate, inflation rate, etc. Careful estimations are needed for these numbers. The honeymoon period represents a period from the IOC where the government is expected to pay a slight premium over the normal government launch prices for assisting a successful launch program initiation. The payload inefficiency variable models the lost payload carrying capability due to multiple manifesting of several paylaods on a single flight. While the CABAM market models assume only a total mass delivered to a certain segment, it is assumed that there will be a variety of discrete payloads. With a fixed payload bay shape, there will generally be a loss of carryable payload weight due to different shapes of payload items. This is a rather sensitive figure since it directly influences flight rate.

Next, in the **fourth** section **of** program **definition,** the **fleet is defined.** Airframe and propulsion system life spans require system knowledge to estimate. From the preliminary concept, enter the number of propulsion system required for each airframe of the stages. **Replacement engine** purchase **sets** are usually **the** same **number** as the **original** systems. Then, **enter the** estimated **expected failure** rates in the fifth section in program definition. The numbers are expected **to** be quite low. In the sixth section of program definition, enter the guess values for launch prices. Government and commercial missions are separate in CABAM. In the last section, estimate the government contribution expected.

The last **two** areas that define the launch vehicle **program** are associated facilities and operations and maintenance parameters. In the facilities submodule, directly input the stage system associated facilities cost. These figures are in a per site basis and the number of sites are linked to the first section in the program definition module. The operations and maintenance submodule contains many direct inputs. In the first section of this submodule, **propellant** weights are entered with the propellant unit costs in dollars per lb. Then, **average** annual encumbered salary for the work and **launch** crew are estimated. Note that **this** is on an annual, not an hourly basis. The manpower **requirements table** is **the** next input area where the relationship with the flight **rates** are defined. Enter the estimated manpower **requirements** for the booster stage since it serves as a **reference to** other stage systems. Remember that **this** is not a continuous function since the **launch** program cannot hire **two** more personnel for a **two** flights per **year** increase. Next, in the same section, estimate the **refurbished** hardware for **reusable** stage systems only in percentages of dry weights for each stage systems. Then estimate the averaged cost per lb. of the **refurbishment** hardware. Remember that this section is mission based. Lastly, for this submodule, enter the **rate effect** parameters in the **third** section. Usual numbers are above 85%.

#### **3.2. Market Definition**

From the preconceptual studies, **a** launch vehicle program must have **target** markets. LEO payload, LEO passenger, GTO payload and global high speed point-to-point delivery markets are available in CABAM. When a **target** market or a combination of markets is chosen by entering the payload capabilities in the third section of the program definition module, the appropriate amount of market capture is automatically assessed by a built-in table look up function in the program definitions module. The market models are in the government and commercial market submodules and can be modified with external market projections. Each submodule holds a set of the four markets mentioned.

#### **3.3. Program Scheduling**

**For** scheduling the various **pre-operation** and **operation** events, **start** with scheduling the launch **operations** and **systems acquisition** from the seventh section **in** the program definition module. Mark the IOC first. Then, fill in the commercial and government flight *rates* in the appropriate rows in percentiles of the maximum flight rates. Zero is for no flights and one is for full operation of launches. The production plan is controlled by the formulas in the production plan table in the same section. Currently, all reusable **vehicle** acquisition **is** set up to spread **over** the **operation** period. **Expendable** stage **systems** are acquired the year before use. These acquisition schedules also drive the associated costs. Therefore careful planning is required for avoiding concentrated **expenditure.** Different schemes of stage systems acquisition can be implemented after **careful** revision of the formulas.

**Next,** the **DDTE** cost and facilities cost **needs a** schedule for **expenditure. DIYIE** cost expenditure is controlled in the nonrecurring cost module and the facilities cost is controlled in the facility submodule. Again maximum spreading is important and considerations for timely readiness before the IOC is another factor.

Another scheduling concern at this stage of configuring **CABAM is** vehicle recycling. After complete usage, precious body materials can be 'scrapped' and recycled. This is a toggle option in CABAM and is in the sixth section of the summary module. The **number of operational** units remaining **at** the end **of** the program span is specified and the material deterioration factor is input in percentages of the body, wing and tail structural weights. If this option is not desired, typing a zero in the toggle box will delete the option of vehicle salvaging. However, this option adds a noticeable jump in revenue at the end of the program span. This is also the only other source of revenue for the launch program besides launch revenues.

#### *3.4. Financing Scheduling*

Scheduling for **financing** the initial investment capital is done in the financing **module** and the program definition module as well. The program definition module contains a financing parameters block in the second section. Debt-to-equity ratio, average annual interest rate and late charge penalty rates are specified. These numbers are extremely sensitive since it involves a great amount of capital. Payment span is also input in this **section.**

- In the financing module, **enter** the bond terms for **each year's** bond issue. The bond terms must not **exceed** the program span. Depending on the specified debt-to-equity ratio and the amount **of nonrecurring** *cost* incurred **each year,** the principle amounts for bond issue is determined. *Therefore,* there are no bonds issued on years well into the steady state operation years where no more nonrecurring cost is incurred by the launch vehicle program.

If MS Excel is in **auto-calculation** mode, **standard output variables** such as IRR, NPV, maximum **exposure,** BEP, and return **on** investment should all be calculated by this point. Before relying on those output values, check for any error cells in all the modules and submodules. Throughout CABAM, the formulas are written so that the output cells will return errors if there are any errors in all the modules and submodules, yet it should become a habit to check **for** any slips. If there are errors, use MS Excel's auditing tools to trace the origin of errors. Another common error can be found in MS Excel's IRR function. This function requires a guess value to start and for some IRR values, an error will return. Try different negative and positive IRR values as guesses. Through experience, it was found that for extremely negative IRR values (beyond -15%), there will always be an error value returned.

## **4. Post Simulation Analyses**

The true **value of using** CABAM as a **decision** aid **can** be shown through the post simulation analyses as follows.

#### **4.1. Launch Price Optimization**

It **should** be understood that **for** a given **launch** vehicle program, the revenue, flight rates, and therefore fleet size, acquisition costs, and operating costs all follow from the selection of price points within **each** market. It is unlikely that the **u'ue** potential of profitability of the program (e.g. maximum IRR) will result from the intial guesses used to **establish** the initial business simulation. The maximum potential for profitability of a launch vehicle program must be measured via launch price optimization.

**It** was mentioned before that **a** combination **of a** coarse grid search and MS **Excel's** Solver can be a way of optimizing launch prices. However, there is another method that promises better possibilities. For Macintosh computers, there is a built-in scripting function called Applescript. Using it to call CABAM itself and executing different input values from a remote workstation class terminal with UNIX has been demonstrated for integrating CABAM into a series of design codes architecture. It has also been found that during the remote execution, a command for executing a 'canned' optimizer with CABAM is possible. This is the currently desired optimization method. Details of this method is still under research.

## **4.2. 1-D Trade studies**

To **account** for the **dynamic** nature **of** such a large business program over a long period of time, and the risk associated with it, **a** series of trade **studies** are necessary after a point execution is conducted with CABAM. Since, after an initial run, **all** the parameters are fully configured for the particular launch vehicle program, the trade variables can be studied. For example, if a series of good national economy years are expected, the interest *rate* that the **corporate** bonds promise may be insufficient to **attract enough** investors for generating the capital for nonrecurring cost. Vice versa, it would be possible to promise lower interest rate for the bonds if the industry's reliability becomes well advertised to the investors. These possible fluctuations can be **studied** by varying the **interest** rate in CABAM. Typical 1-D trade studies are:

- **1) launch price sweeps to study** IRR behavior,
- **2) fluctuations** in **average salary** for the work **crew,**
- 3) fluctuations in inflation,
- 4) fluctuations in **airframe** insurance premium...

Sample charts generated for 1-D trade **studies** for various launch vehicle programs are provided in the *Appendix.* Multi-dimensional trade studies can be set up using MS Excel's Solver, yet a more reliable method for conducting it is with grid searches in Visual Basic or **by** linking **a standard grid** generation **code** in an UNIX environment.

Combinations **of** these **1-D** trade studies **can** build business scenarios for further forecasting. Within reasonable probability, maximum and minimum profitability scenarios can be generated after collecting a series of 1-D trade study results.

#### **4.3. The PGP Envelope and Results**

In most cases, IRR, BEP and maximum exposure are the most important indicators to consider for a given launch program. However, from the program management's point of view, a PGP envelope can be of great value. The PGP envelope is the maximum and minimum possible cumulative cash flows from the associated business scenarios. Each scenario has IRR, BEP and maximum **exposure** associated with them, yet a graphical representation of the 'ball park' can be shown in the PGP envelope. A sample is shown in Figure 7.

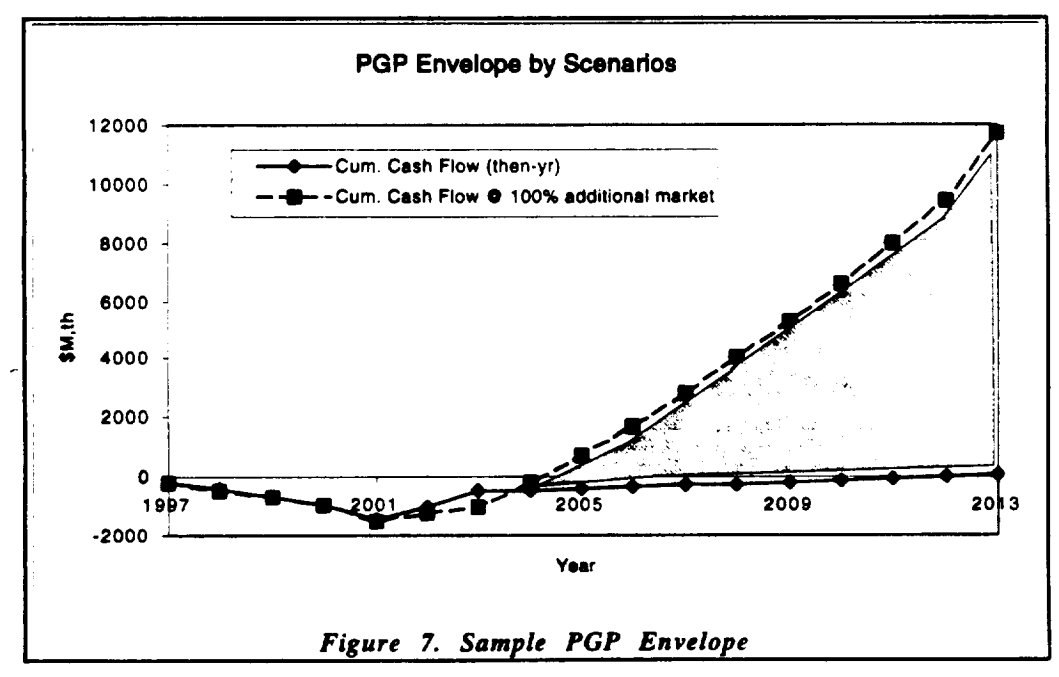

Additional information that can be of interest should be included as **a** part of economic assessment results. For example, recurring cost per lb. of payload for each mission, the margin between revenue and recurring cost for each mission and LCC breakdowns are **valuable** information that are readily **available** or easily obtainable information **with** CABAM. The element of risk is *tremendous* in all-inclusive **economic** assessments as with CABAM and the **user should** be **aware** of **a** certain degree of conservativeness that is necessary in conducting an analysis with CABAM.

## **5. ACKNOWLEDGMENTS**

The author wishes to thank Joe Hamaker and Michael Nix at NASA - Marshall Space Flight Center, Larry Rowell and *Arlene* Moore at NASA - Langley Research Center, Richard Webb at Lockheed-Martin Huntsville, and Dick Foster of TEKNOS for their advice and the cost models used in this research.

This work was partially **supported** by cooperative agreement NCC1-229 between - the **NASA -** *Langley* **Research** Center (Vehicle Analysis **Branch)** and the Georgia Institute of Technology (School of Aerospace Engineering) entitled "Improving Conceptual Design for Launch Vehicles." NASA's support for the early development of this model is greatly appreciated.

## **6. REFERENCES**

- . Shaw, E. "RLV Economics: Evaluation of Fiscal Incentives for the **Reusable** Launch **Vehicle."** Master of Science Thesis, Industrial and Systems Engineering Department, University of Alabama - Huntsville, September 1996.
- . **Lee, H.** and **Olds,** J. **R.,** "Integration of **Cost Modeling** and **Business Simulation** into **Conceptual** Launch **Vehicle** Design" **presented** at the 1997 AIAA Defense & **Space** Programs Conference and Exhibit, AIAA 97-3911, September 1997.
- 3. **Koelle, D. E.** "TRANSCOST 1988 edition." MBB report **URV-180** (88), Messerschmidt-Bolkow-Blohm, October 1988.
- **4.** Anon. "Commercial Space Transportation Study (CSTS) Executive Summary." NASA - Langley Research Center, Hampton, VA, April 1994.
- . Olds, J. R. and Lee, H., "Application of a New Economic Analysis Tool to a Two-Stage-To-Orbit RBCC launch Vehicle." presented at the 1996 6th AIAA/NASA/ISSMO Symposium on Multi-disciphnary Analysis and Optimization, AIAA 96-4092, September 1996.
- **.** Anon. "The Marshall Space Flight Center's NASA Cost Model (NASCOM) Database Version 2.0: Volume I, Executive Summary." ARU92-R-009, Applied Research, Inc., January 1993.
- **,** Olds, J. R., Bellini, P. X., Lee H., McCormick, D., and McGinnis P. "Argus, A HRST-class Vehicle with Maglifter launch Assist." proceedings of Highly Reusable Space Transportation (HRST) study, Technical Interchange **Meeting,** NASA - Marshall Space Flight Center, Huntsville, AL, July 22-25 1997.
- 8. Griffin, M. D. and Claybaugh, W. R. II, "The Cost Of Access To Space." Journal Of The British Interplanetary Society, Vol. 47, (119-122), 1994

## **7. APPENDIX**

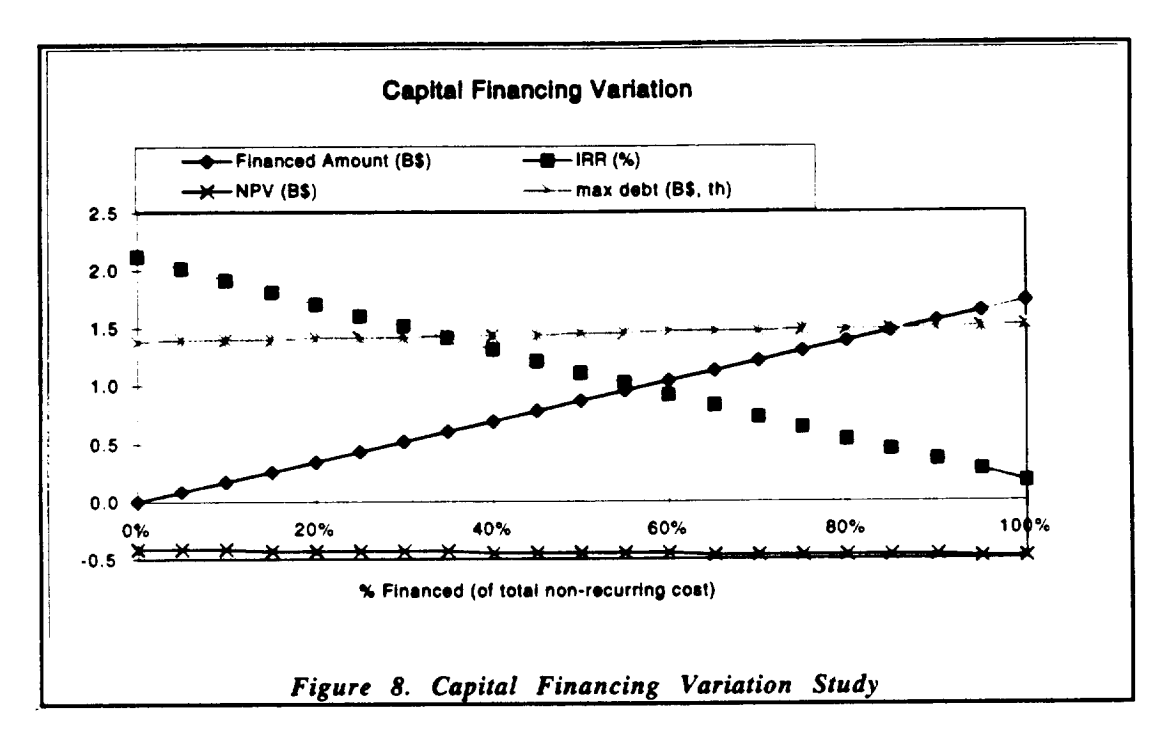

## Sample Charts from I-D Trade Studies

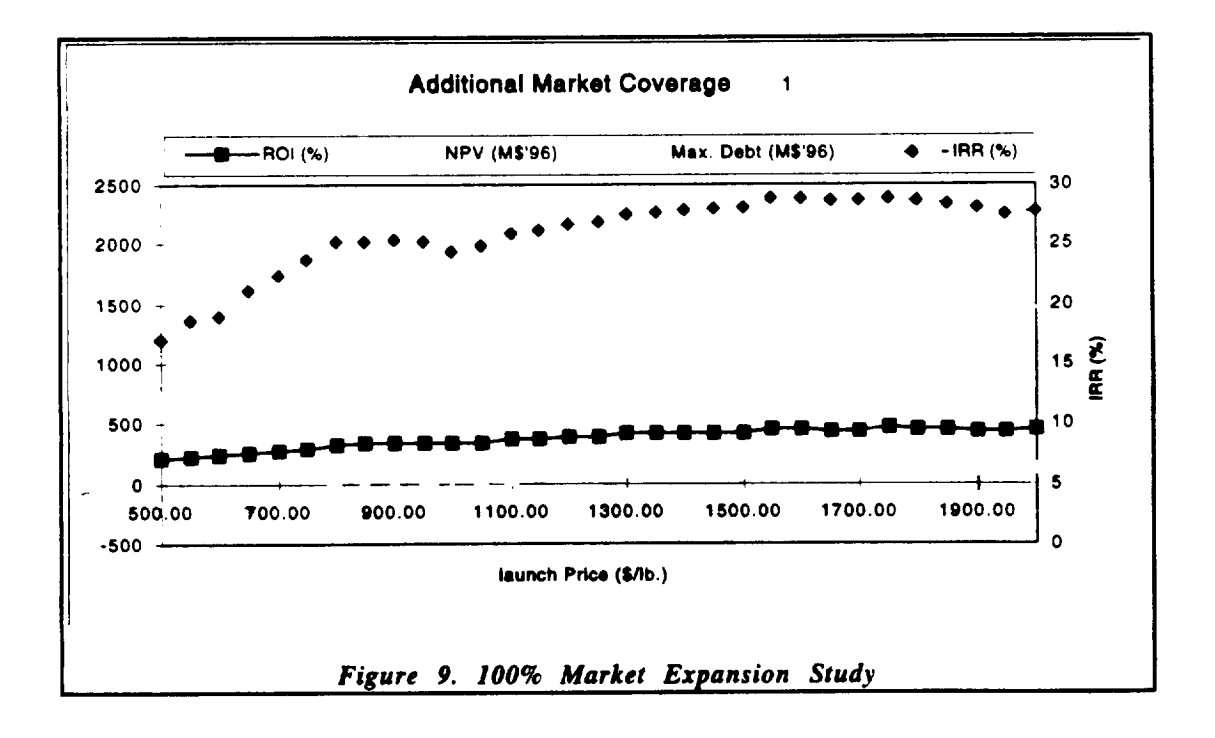

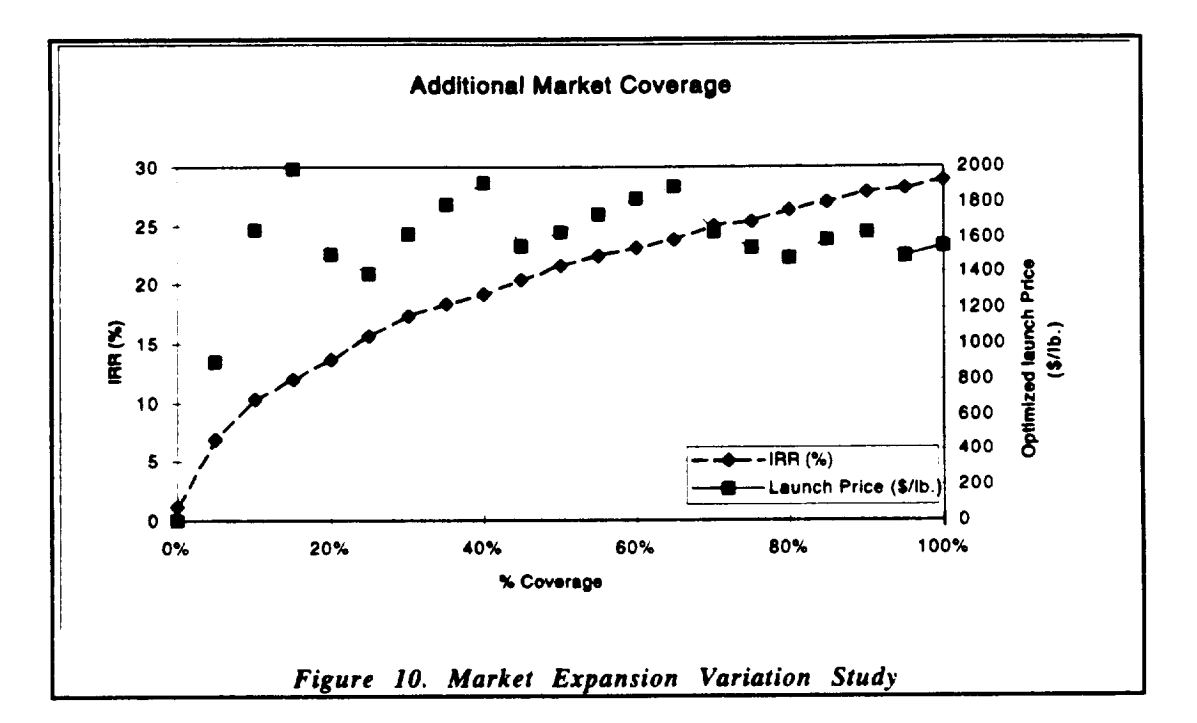

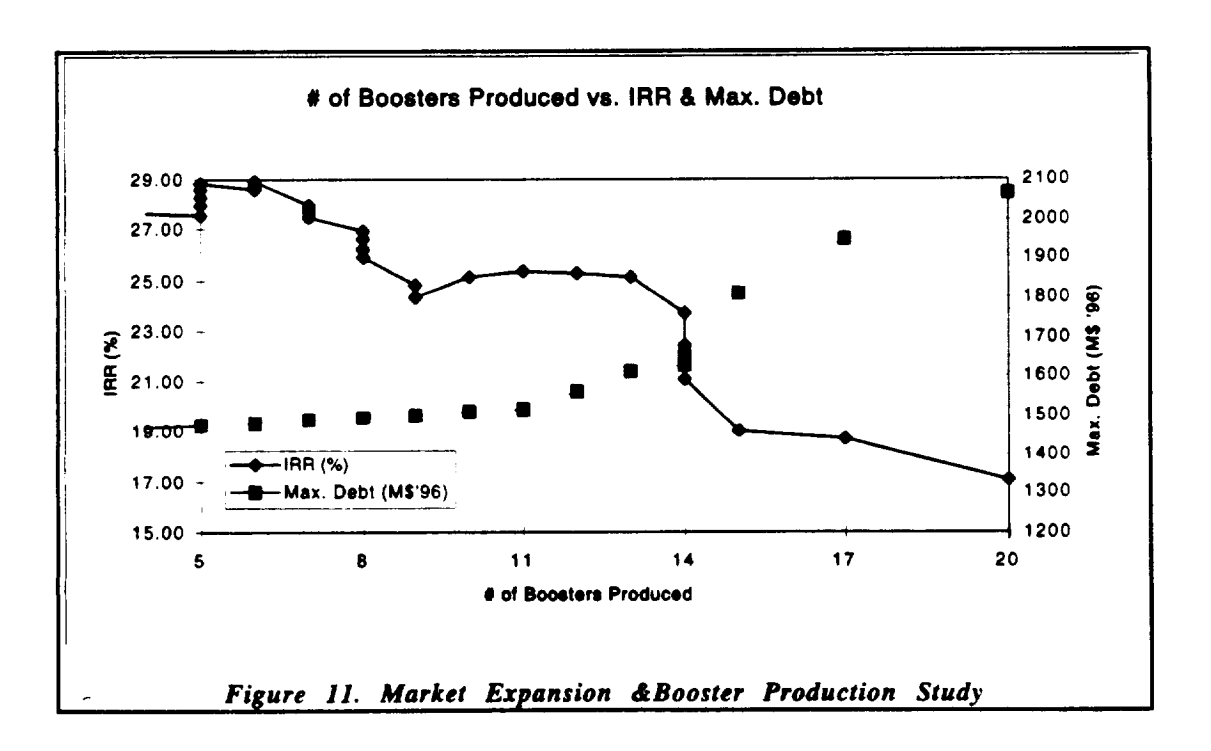

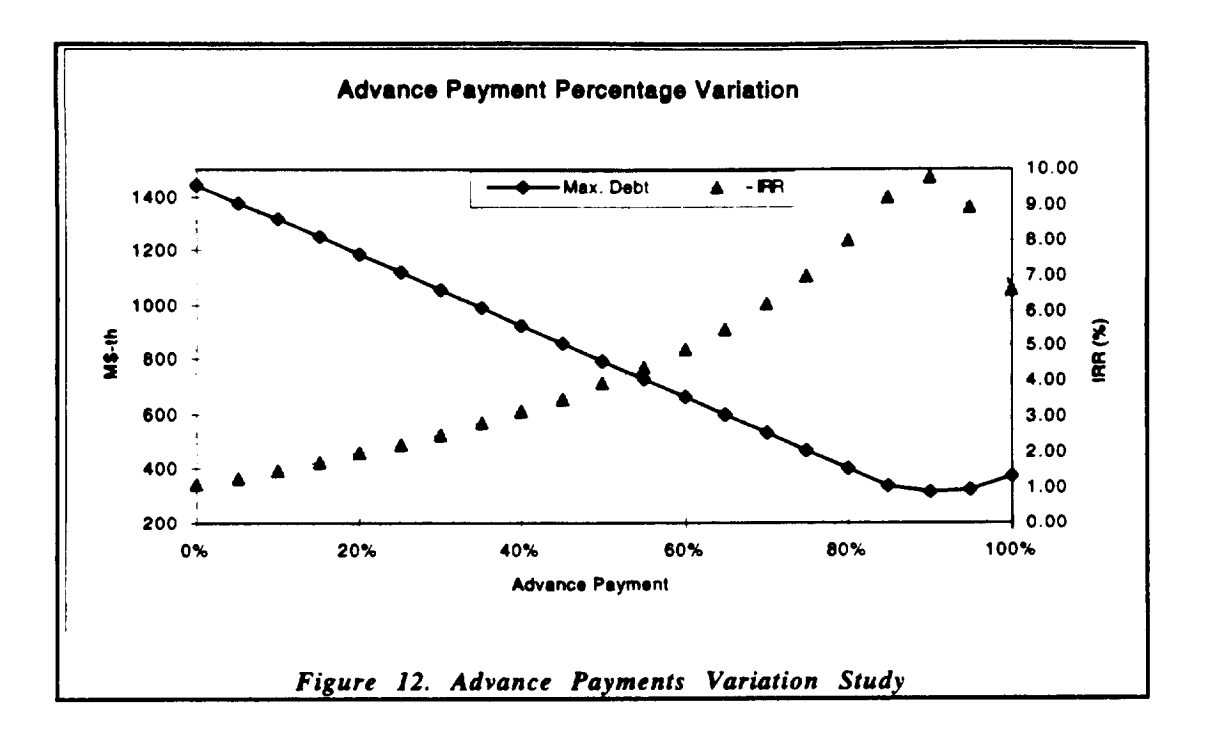

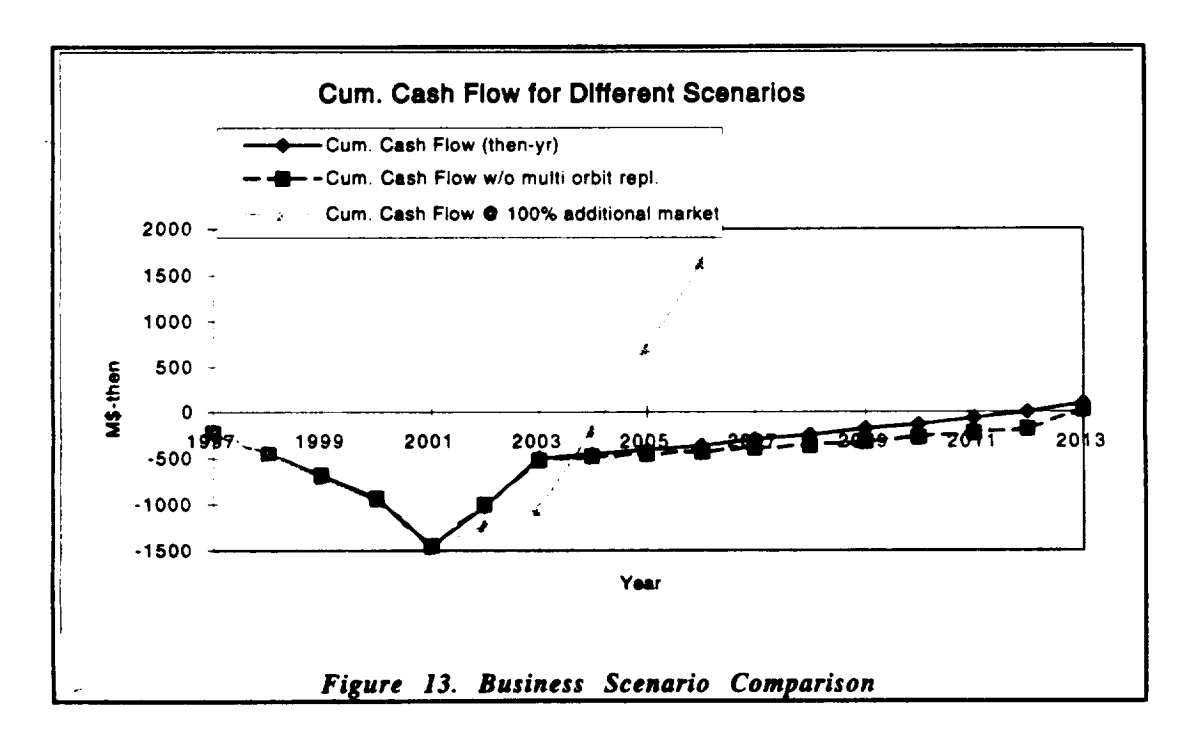